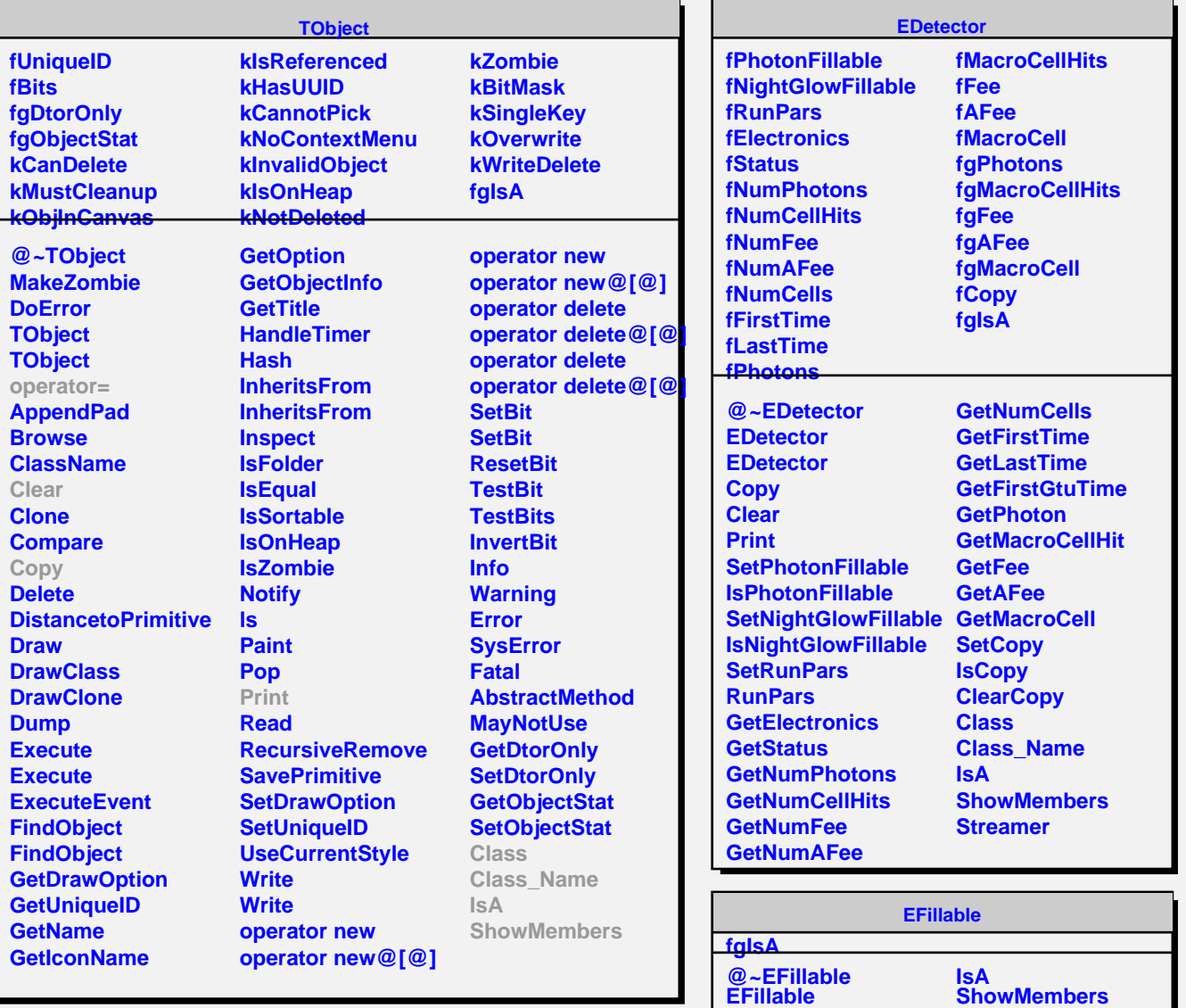

**Fill Class Class\_Name** **Streamer StreamerNVirtual**